# Package 'mirai'

June 6, 2024

<span id="page-0-0"></span>Type Package

Title Minimalist Async Evaluation Framework for R

Version 1.1.0

Description High performance parallel code execution and distributed computing. Designed for simplicity, a 'mirai' evaluates an R expression asynchronously, on local or network resources, resolving automatically upon completion. Modern networking and concurrency built on 'nanonext' and 'NNG' (Nanomsg Next Gen) ensures reliable and efficient scheduling, over fast inter-process communications or TCP/IP secured by TLS.

License GPL  $(>= 3)$ 

BugReports <https://github.com/shikokuchuo/mirai/issues>

URL <https://shikokuchuo.net/mirai/>,

<https://github.com/shikokuchuo/mirai/>

Encoding UTF-8

Depends  $R$  ( $>= 3.6$ )

**Imports** nanonext  $(>= 1.1.0)$ 

Enhances parallel, promises

Suggests knitr, markdown

VignetteBuilder knitr

RoxygenNote 7.3.1

NeedsCompilation no

Author Charlie Gao [aut, cre] (<<https://orcid.org/0000-0002-0750-061X>>), Hibiki AI Limited [cph]

Maintainer Charlie Gao <charlie.gao@shikokuchuo.net>

Repository CRAN

Date/Publication 2024-06-06 06:30:02 UTC

# <span id="page-1-0"></span>Contents

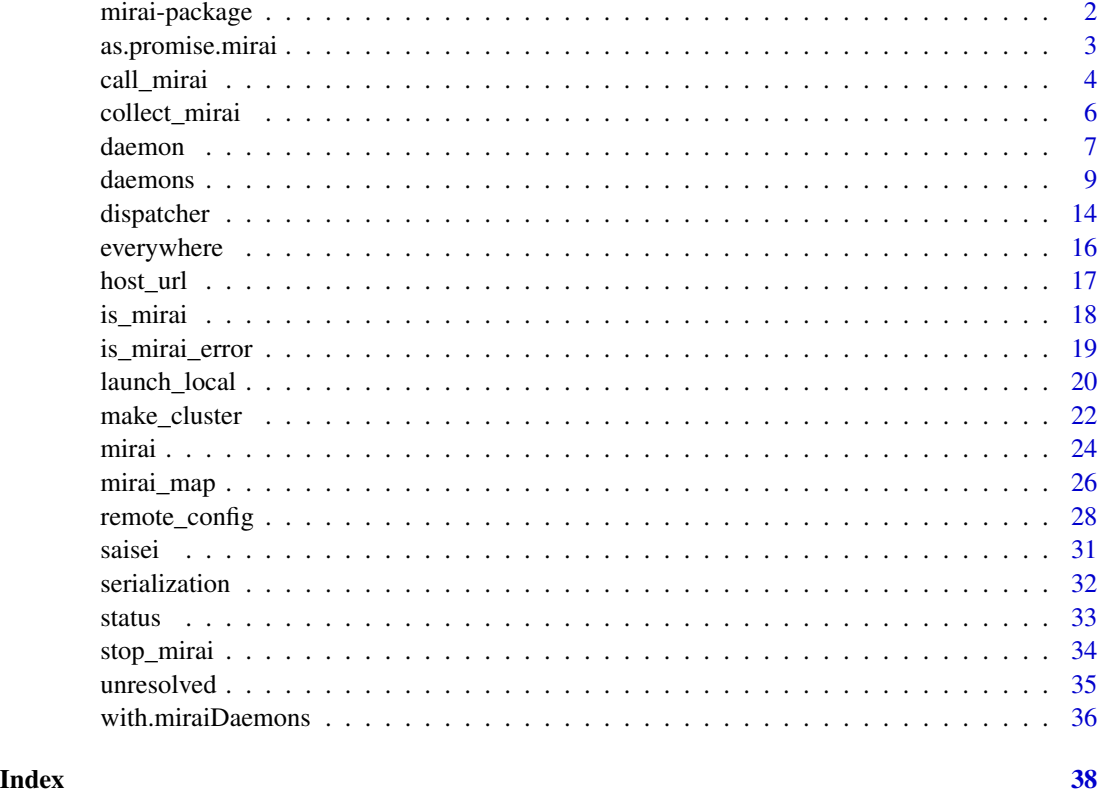

mirai-package *mirai: Minimalist Async Evaluation Framework for R*

# Description

High performance parallel code execution and distributed computing. Designed for simplicity, a 'mirai' evaluates an R expression asynchronously, on local or network resources, resolving automatically upon completion. Modern networking and concurrency built on 'nanonext' and 'NNG' (Nanomsg Next Gen) ensures reliable and efficient scheduling, over fast inter-process communications or TCP/IP secured by TLS.

#### **Notes**

For local mirai requests, the default transport for inter-process communications is platform-dependent: abstract Unix domain sockets on Linux, Unix domain sockets on MacOS, Solaris and other POSIX platforms, and named pipes on Windows.

This may be overriden, if desired, by specifying 'url' in the [daemons](#page-8-1) interface and launching daemons using [launch\\_local](#page-19-1).

# <span id="page-2-0"></span>as.promise.mirai 3

# Reference Manual

vignette("mirai", package = "mirai")

# Author(s)

Charlie Gao <charlie.gao@shikokuchuo.net> [\(ORCID\)](https://orcid.org/0000-0002-0750-061X)

# See Also

Useful links:

- <https://shikokuchuo.net/mirai/>
- <https://github.com/shikokuchuo/mirai/>
- Report bugs at <https://github.com/shikokuchuo/mirai/issues>

as.promise.mirai *Make Mirai Promise*

#### Description

Creates a 'promise' from a 'mirai'.

# Usage

```
## S3 method for class 'mirai'
as.promise(x)
```
# Arguments

x an object of class 'mirai'.

# Details

This function is an S3 method for the generic as.promise for class 'mirai'.

Requires the [promises](https://CRAN.R-project.org/package=promises) package.

Allows a 'mirai' to be used with the promise pipe %...>%, which schedules a function to run upon resolution of the 'mirai'.

# Value

A 'promise' object.

# Examples

```
if (interactive() && requireNamespace("promises", quietly = TRUE)) {
library(promises)
p <- as.promise(mirai("example"))
print(p)
is.promise(p)
p2 <- mirai("completed") %...>% identity()
p2$then(cat)
is.promise(p2)
}
```
<span id="page-3-1"></span>call\_mirai *mirai (Call Value)*

#### Description

call\_mirai waits for the 'mirai' to resolve if still in progress, storing the value at \$data, and returns the 'mirai' object.

call\_mirai\_ is a variant of call\_mirai that allows user interrupts, suitable for interactive use.

#### Usage

```
call_mirai(x)
```
call\_mirai\_(x)

# Arguments

x a 'mirai' object, or list of 'mirai' objects.

#### Details

Both functions accept a list of 'mirai' objects, such as that returned by [mirai\\_map](#page-25-1) as well as individual 'mirai'.

They will wait for the asynchronous operation(s) to complete if still in progress (blocking).

 $x[\ ]$  may also be used to wait for and return the value of a mirai x, and is the equivalent of call\_mirai\_(x)\$data.

# Value

The passed object (invisibly). For a 'mirai', the retrieved value is stored at \$data.

<span id="page-3-0"></span>

#### <span id="page-4-0"></span>call\_mirai 5

#### Alternatively

The value of a 'mirai' may be accessed at any time at \$data, and if yet to resolve, an 'unresolved' logical NA will be returned instead.

Using [unresolved](#page-34-1) on a 'mirai' returns TRUE only if it has yet to resolve and FALSE otherwise. This is suitable for use in control flow statements such as while or if.

# Errors

If an error occurs in evaluation, the error message is returned as a character string of class 'miraiError' and 'errorValue' (the stack trace is available at \$stack.trace on the error object). [is\\_mirai\\_error](#page-18-1) may be used to test for this.

If a daemon crashes or terminates unexpectedly during evaluation, an 'errorValue' 19 (Connection reset) is returned (when not using dispatcher or using dispatcher with retry = FALSE). Otherwise, using dispatcher with retry = TRUE, the mirai will remain unresolved and is automatically re-tried on the next daemon to connect to the particular instance. To cancel the task instead, use saisei(force = TRUE) (see [saisei](#page-30-1)).

[is\\_error\\_value](#page-18-2) tests for all error conditions including 'mirai' errors, interrupts, and timeouts.

```
if (interactive()) {
# Only run examples in interactive R sessions
# using call_mirai()
df1 <- data.frame(a = 1, b = 2)df2 \leq - data.frame(a = 3, b = 1)
m <- mirai(as.matrix(rbind(df1, df2)), df1 = df1, df2 = df2, .timeout = 1000)
call_mirai(m)$data
# using unresolved()
m <- mirai(
 {
   res <- rnorm(n)
   res / rev(res)
 },
 n = 1e6
)
while (unresolved(m)) {
 cat("unresolved\n")
 Sys.sleep(0.1)
}
str(m$data)
}
```
<span id="page-5-0"></span>collect\_mirai *mirai (Collect Value)*

#### **Description**

collect\_mirai waits for the 'mirai' to resolve if still in progress, and returns its value directly. It is a more efifcient version of and equivalent to  $call\_mirai(x)$ \$data.

#### Usage

collect\_mirai(x)

#### **Arguments**

x a 'mirai' object, or list of 'mirai' objects.

# Details

This function will wait for the asynchronous operation(s) to complete if still in progress (blocking), and is not interruptible.

 $x[\]$  may be used to wait for and return the value of a mirai x, and is the user-interruptible counterpart to collect\_mirai(x).

#### Value

An object (the return value of the 'mirai'), or a list of such objects (the same length as 'x', preserving names).

### Alternatively

The value of a 'mirai' may be accessed at any time at \$data, and if yet to resolve, an 'unresolved' logical NA will be returned instead.

Using [unresolved](#page-34-1) on a 'mirai' returns TRUE only if it has yet to resolve and FALSE otherwise. This is suitable for use in control flow statements such as while or if.

#### Errors

If an error occurs in evaluation, the error message is returned as a character string of class 'miraiError' and 'errorValue' (the stack trace is available at \$stack.trace on the error object). [is\\_mirai\\_error](#page-18-1) may be used to test for this.

If a daemon crashes or terminates unexpectedly during evaluation, an 'errorValue' 19 (Connection reset) is returned (when not using dispatcher or using dispatcher with retry = FALSE). Otherwise, using dispatcher with retry = TRUE, the mirai will remain unresolved and is automatically re-tried on the next daemon to connect to the particular instance. To cancel the task instead, use [saisei](#page-30-1)(force = TRUE) (see saisei).

[is\\_error\\_value](#page-18-2) tests for all error conditions including 'mirai' errors, interrupts, and timeouts.

#### <span id="page-6-0"></span>daemon 7

#### Examples

```
if (interactive()) {
# Only run examples in interactive R sessions
# using collect_mirai()
df1 \leftarrow data.frame(a = 1, b = 2)
df2 \leftarrow data.frame(a = 3, b = 1)
m <- mirai(as.matrix(rbind(df1, df2)), df1 = df1, df2 = df2, .timeout = 1000)
collect_mirai(m)
# using x[]
m[]
}
```
<span id="page-6-1"></span>

daemon *Daemon Instance*

#### Description

Starts up an execution daemon to receive [mirai](#page-23-1) requests. Awaits data, evaluates an expression in an environment containing the supplied data, and returns the value to the host caller. Daemon settings may be controlled by [daemons](#page-8-1) and this function should not need to be invoked directly, unless deploying manually on remote resources.

#### Usage

```
daemon(
  url,
  autoexit = TRUE,cleanup = TRUE,output = FALSE,maxtasks = Inf,
  idletime = Inf,
 walltime = Inf,timerstart = OL,
  ...,
  tls = NULL,rs = NULL
\mathcal{L}
```
#### Arguments

url the character host or dispatcher URL to dial into, including the port to connect to (and optionally for websockets, a path), e.g. 'tcp://hostname:5555' or 'ws://10.75.32.70:5555/path'.

#### <span id="page-7-0"></span>8 daemonde is a control of the control of the control of the control of the control of the control of the control of the control of the control of the control of the control of the control of the control of the control of

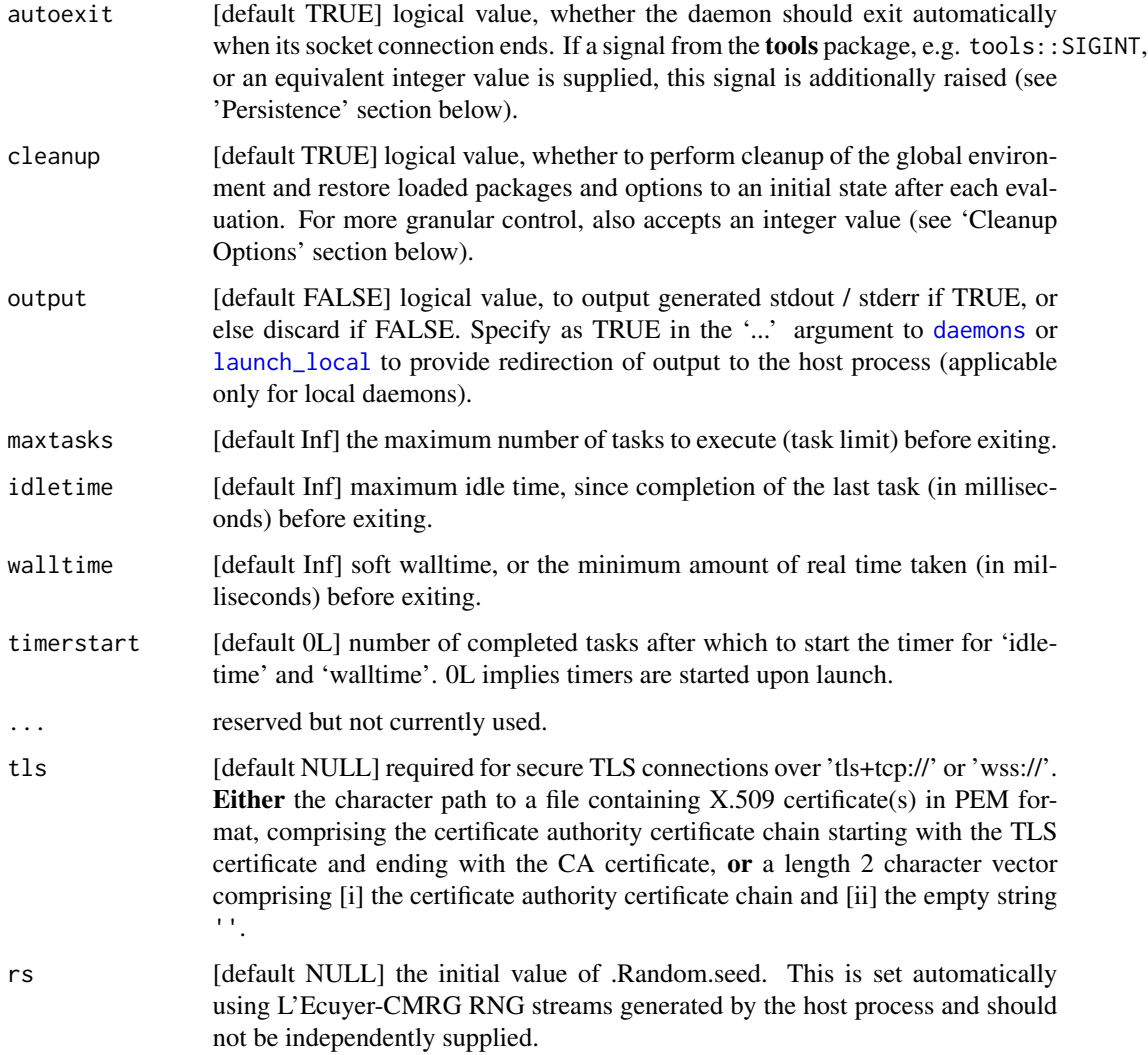

# Details

The network topology is such that daemons dial into the host or dispatcher, which listens at the 'url' address. In this way, network resources may be added or removed dynamically and the host or dispatcher automatically distributes tasks to all available daemons.

# Value

Invisible NULL.

# Persistence

The 'autoexit' argument governs persistence settings for the daemon. The default TRUE ensures that it will exit cleanly once its socket connection has ended.

#### <span id="page-8-0"></span>daemons **9**

Instead of TRUE, supplying a signal from the tools package, e.g. tools::SIGINT, or an equivalent integer value, sets the signal to be raised when the socket connection ends. As an example, supplying SIGINT allows a potentially more immediate exit by interrupting any ongoing evaluation rather than letting it complete.

Setting to FALSE allows the daemon to persist indefinitely even when there is no longer a socket connection. This allows a host session to end and a new session to connect at the URL where the daemon is dialled in. Daemons must be terminated with daemons(NULL) in this case, which sends explicit exit instructions to all connected daemons.

Persistence also implies that dials are performed asynchronously, which means retries are attempted (indefinitely) if not immediately successful. This is resilient behaviour but can mask potential connection issues.

#### Cleanup Options

The 'cleanup' argument also accepts an integer value, which operates an additive bitmask: perform cleanup of the global environment (1L), reset loaded packages to an initial state (2L), restore options to an initial state (4L), and perform garbage collection (8L).

As an example, to perform cleanup of the global environment and garbage collection, specify 9L  $(1L + 8L)$ . The default argument value of TRUE performs all actions apart from garbage collection and is equivalent to a value of 7L.

Caution: do not reset options but not loaded packages if packages set options on load.

<span id="page-8-1"></span>daemons *Daemons (Set Persistent Processes)*

## Description

Set 'daemons' or persistent background processes to receive [mirai](#page-23-1) requests. Specify 'n' to create daemons on the local machine. Specify 'url' for receiving connections from remote daemons (for distributed computing across the network). Specify 'remote' to optionally launch remote daemons via a remote configuration. By default, dispatcher ensures optimal scheduling.

#### Usage

```
daemons(
  n,
  url = NULL,remote = NULL,
  dispatcher = TRUE,
  ...,
  seed = NULL,
  tls = NULL,pass = NULL,
  .compute = "default"
)
```
# <span id="page-9-0"></span>Arguments

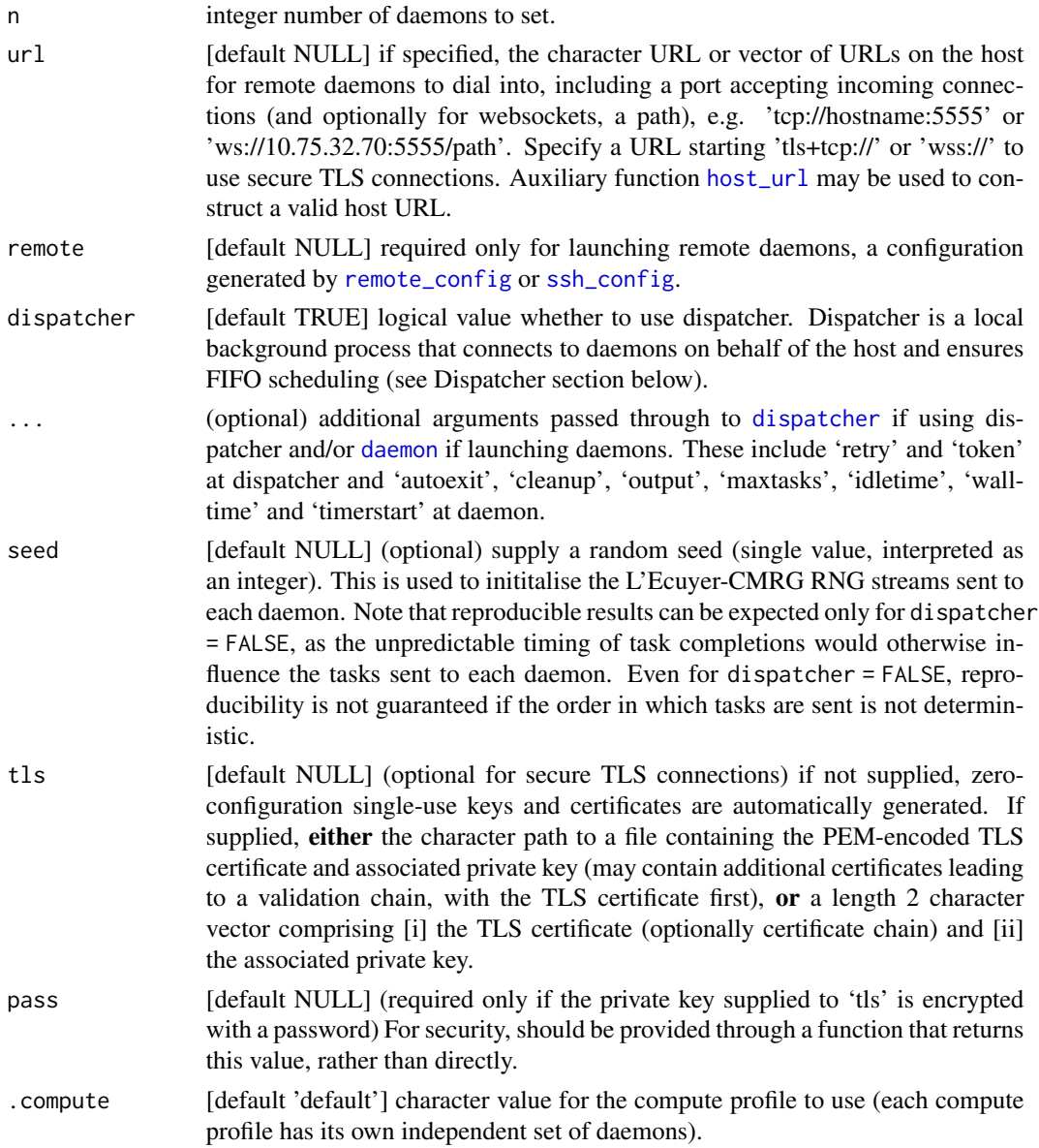

# Details

Use daemons(0) to reset daemon connections:

- All connected daemons and/or dispatchers exit automatically.
- mirai reverts to the default behaviour of creating a new background process for each request.
- Any unresolved 'mirai' will return an 'errorValue' 19 (Connection reset) after a reset.
- Calling daemons with revised (or even the same) settings for the same compute profile implicitly resets daemons before applying the new settings.

#### <span id="page-10-0"></span>daemons and the contract of the contract of the contract of the contract of the contract of the contract of the contract of the contract of the contract of the contract of the contract of the contract of the contract of th

If the host session ends, all connected dispatcher and daemon processes automatically exit as soon as their connections are dropped (unless the daemons were started with autoexit = FALSE). If a daemon is processing a task, it will exit as soon as the task is complete.

To reset persistent daemons started with autoexit = FALSE, use daemons(NULL) instead, which also sends exit instructions to all connected daemons prior to resetting.

For historical reasons, daemons() with no arguments returns the value of [status](#page-32-1).

#### Value

Depending on the arguments supplied:

- using dispatcher: integer number of daemons set.
- or else launching local daemons: integer number of daemons launched.
- otherwise: the character host URL.

# Local Daemons

Daemons provide a potentially more efficient solution for asynchronous operations as new processes no longer need to be created on an *ad hoc* basis.

Supply the argument 'n' to set the number of daemons. New background [daemon](#page-6-1) processes are automatically created on the local machine connecting back to the host process, either directly or via dispatcher.

#### Dispatcher

By default dispatcher = TRUE. This launches a background process running [dispatcher](#page-13-1). Dispatcher connects to daemons on behalf of the host and ensures FIFO scheduling of tasks. Dispatcher uses synchronisation primitives from **nanonext**, waiting rather than polling for tasks, which is both efficient (no resource usage) and fully event-driven (having no latency).

By specifying dispatcher = FALSE, daemons connect to the host directly rather than through dispatcher. The host sends tasks to connected daemons immediately in a round-robin fashion. Optimal scheduling is not guaranteed as the duration of tasks cannot be known *a priori*, hence tasks can be queued at one daemon while other daemons remain idle. However, this provides a resource-light approach suited to working with similar-length tasks, or where concurrent tasks typically do not exceed available daemons.

#### Distributed Computing

Specifying 'url' allows tasks to be distributed across the network. This should be a character string such as 'tcp://10.75.32.70:5555' at which daemon processes should connect to. Switching the URL scheme to 'tls+tcp://' or 'wss://' automatically upgrades the connection to use TLS. The auxiliary function [host\\_url](#page-16-1) may be used to automatically construct a valid host URL based on the computer's hostname.

Specify 'remote' with a call to [remote\\_config](#page-27-1) or [ssh\\_config](#page-27-2) to launch daemons on remote machines. Otherwise, [launch\\_remote](#page-19-2) may be used to generate the shell commands to deploy daemons manually on remote resources.

<span id="page-11-0"></span>IPv6 addresses are also supported and must be enclosed in square brackets [ ] to avoid confusion with the final colon separating the port. For example, port 5555 on the IPv6 loopback address ::1 would be specified as 'tcp://[::1]:5555'.

Specifying the wildcard value zero for the port number e.g. 'tcp://[::1]:0' or 'ws://[::1]:0' will automatically assign a free ephemeral port. Use [status](#page-32-1) to inspect the actual assigned port at any time.

#### With Dispatcher

When using dispatcher, it is recommended to use a websocket URL rather than TCP, as this requires only one port to connect to all daemons: a websocket URL supports a path after the port number, which can be made unique for each daemon.

Specifying a single host URL such as 'ws://10.75.32.70:5555' with n = 6 will automatically append a sequence to the path, listening to the URLs 'ws://10.75.32.70:5555/1' through 'ws://110.75.32.70:5555/6'.

Alternatively, specify a vector of URLs to listen to arbitrary port numbers / paths. In this case it is optional to supply 'n' as this can be inferred by the length of vector supplied.

Individual daemons then dial in to each of these host URLs. At most one daemon can be dialled into each URL at any given time.

Dispatcher automatically adjusts to the number of daemons actually connected. Hence it is possible to dynamically scale up or down the number of daemons as required, subject to the maximum number initially specified.

Alternatively, supplying a single TCP URL will listen at a block of URLs with ports starting from the supplied port number and incrementing by one for 'n' specified e.g. the host URL 'tcp://10.75.32.70:5555' with  $n = 6$  listens to the contiguous block of ports 5555 through 5560.

#### Without Dispatcher

A TCP URL may be used in this case as the host listens at only one address, utilising a single port.

The network topology is such that daemons (started with [daemon](#page-6-1)) or indeed dispatchers (started with [dispatcher](#page-13-1)) dial into the same host URL.

'n' is not required in this case, and disregarded if supplied, as network resources may be added or removed at any time. The host automatically distributes tasks to all connected daemons and dispatchers in a round-robin fashion.

#### Compute Profiles

By default, the 'default' compute profile is used. Providing a character value for '.compute' creates a new compute profile with the name specified. Each compute profile retains its own daemons settings, and may be operated independently of each other. Some usage examples follow:

local / remote daemons may be set with a host URL and specifying '.compute' as 'remote', which creates a new compute profile. Subsequent [mirai](#page-23-1) calls may then be sent for local computation by not specifying the '.compute' argument, or for remote computation to connected daemons by specifying the '.compute' argument as 'remote'.

cpu / gpu some tasks may require access to different types of daemon, such as those with GPUs. In this case, daemons() may be called twice to set up host URLs for CPU-only daemons and for those with GPUs, specifying the '.compute' argument as 'cpu' and 'gpu' respectively. By supplying the '.compute' argument to subsequent [mirai](#page-23-1) calls, tasks may be sent to either 'cpu' or 'gpu' daemons as appropriate.

#### daemons and the contract of the contract of the contract of the contract of the contract of the contract of the contract of the contract of the contract of the contract of the contract of the contract of the contract of th

Note: further actions such as resetting daemons via daemons $(0)$  should be carried out with the desired '.compute' argument specified.

```
if (interactive()) {
# Only run examples in interactive R sessions
# Create 2 local daemons (using dispatcher)
daemons(2)
status()
# Reset to zero
daemons(0)
# Create 2 local daemons (not using dispatcher)
daemons(2, dispatcher = FALSE)
status()
# Reset to zero
daemons(0)
# 2 remote daemons via dispatcher using WebSockets
daemons(2, url = host_url(ws = TRUE))
status()
# Reset to zero
daemons(0)
# Set host URL for remote daemons to dial into
daemons(url = host_url(), dispatcher = FALSE)
status()
# Reset to zero
daemons(0)
# Use with() to evaluate with daemons for the duration of the expression
with(
  daemons(2),
  {
   m1 <- mirai(Sys.getpid())
   m2 <- mirai(Sys.getpid())
    cat(call_mirai(m1)$data, call_mirai(m2)$data, "\n")
  }
)
}
## Not run:
# Launch 2 daemons on remotes 'nodeone' and 'nodetwo' using SSH
# connecting back directly to the host URL over a TLS connection:
daemons(url = host_url(tls = TRUE),
        remote = ssh_config(c('ssh://nodeone', 'ssh://nodetwo')),
        dispatcher = FALSE)
# Launch 4 daemons on the remote machine 10.75.32.90 using SSH tunnelling
```

```
# over port 5555 ('url' hostname must be 'localhost' or '127.0.0.1'):
daemons(n = 4,
       url = 'ws://localhost:5555',remote = ssh_config('ssh://10.75.32.90', tunnel = TRUE))
## End(Not run)
```
<span id="page-13-1"></span>dispatcher *Dispatcher*

# Description

Dispatches tasks from a host to daemons for processing, using FIFO scheduling, queuing tasks as required. Daemon / dispatcher settings may be controlled by [daemons](#page-8-1) and this function should not need to be invoked directly.

# Usage

```
dispatcher(
 host,
 url = NULL,n = NULL,...,
 asyncdial = FALSE,
 retry = TRUE,token = FALSE,
  tls = NULL,pass = NULL,
 rs = NULL,monitor = NULL
)
```
#### Arguments

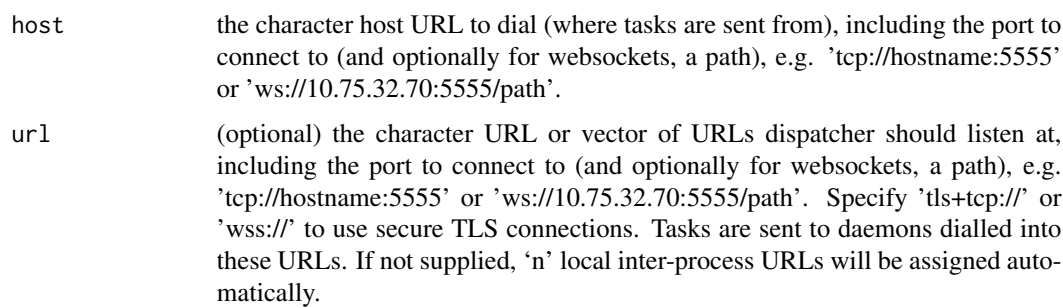

<span id="page-13-0"></span>

<span id="page-14-0"></span>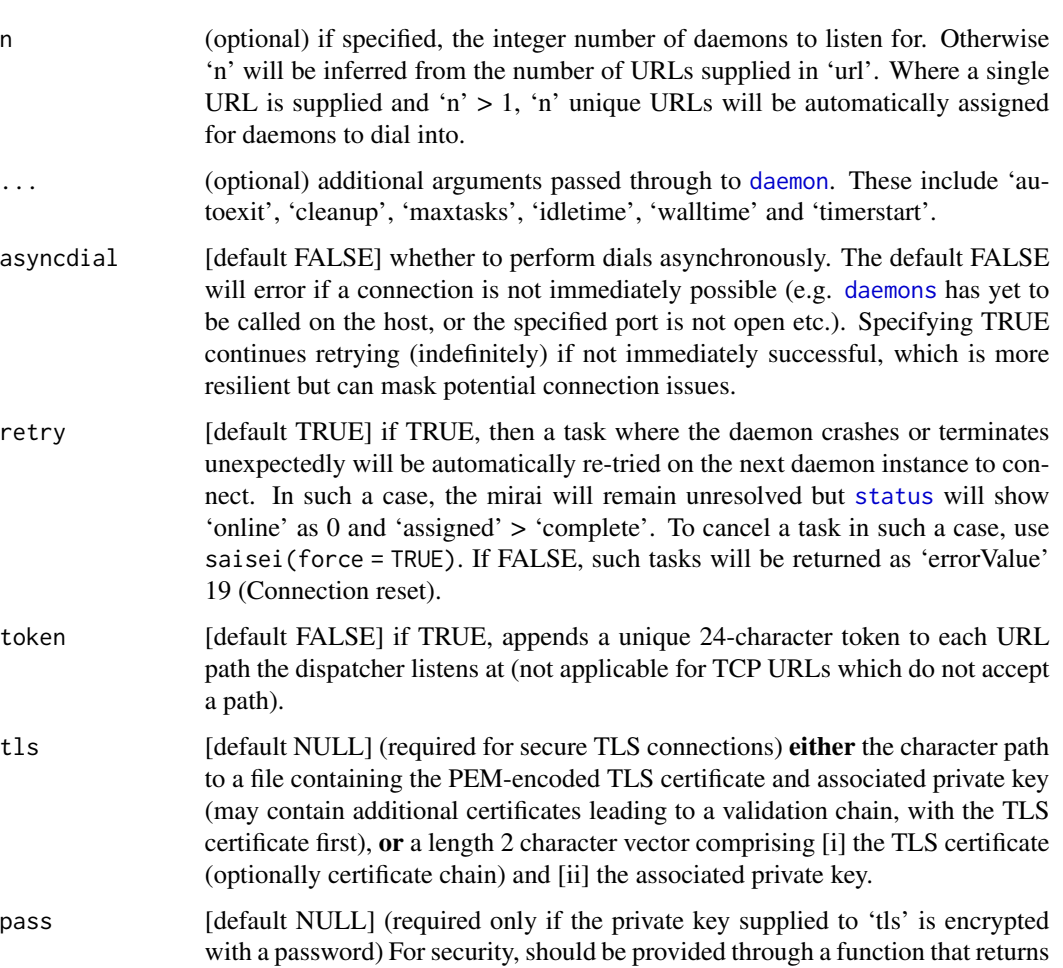

rs [default NULL] the initial value of .Random.seed. This is set automatically using L'Ecuyer-CMRG RNG streams generated by the host process and should not be independently supplied.

monitor (for package internal use only) do not set this parameter.

this value, rather than directly.

# Details

The network topology is such that a dispatcher acts as a gateway between the host and daemons, ensuring that tasks received from the host are dispatched on a FIFO basis for processing. Tasks are queued at the dispatcher to ensure tasks are only sent to daemons that can begin immediate execution of the task.

# Value

Invisible NULL.

<span id="page-15-0"></span>

#### **Description**

Evaluate an expression 'everywhere' on all connected daemons for the specified compute profile. Designed for performing setup operations across daemons or exporting common data, resultant changes to the global environment, loaded packages or options are persisted regardless of a daemon's 'cleanup' setting.

#### Usage

```
everywhere(.expr, ..., args = list(), .compute = "default")
```
#### Arguments

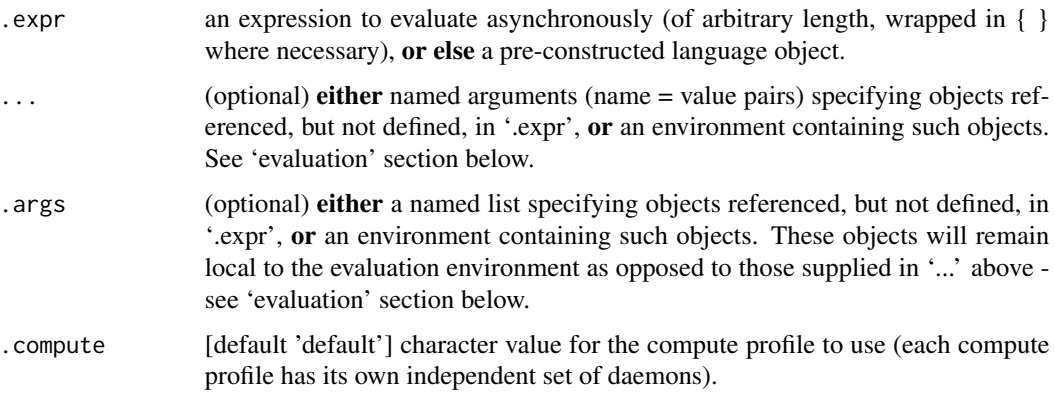

#### Value

Invisible NULL.

#### Evaluation

The expression '.expr' will be evaluated in a separate R process in a clean environment (not the global environment), consisting only of the objects in the list or environment supplied to '.args', with the named objects passed as '...' (from the environment if one was supplied) assigned to the global environment of that process.

For evaluation to occur *as if* in your global environment, supply objects to '...' rather than '.args'. For stricter scoping, use '.args', which limits, for example, where variables not explicitly passed as arguments to functions are found.

As evaluation occurs in a clean environment, all undefined objects must be supplied though '...' and/or '.args', including self-defined functions. Functions from a package should use namespaced calls such as mirai::mirai(), or else the package should be loaded beforehand as part of '.expr'.

#### <span id="page-16-0"></span>host\_url 17

# Examples

```
if (interactive()) {
# Only run examples in interactive R sessions
daemons(1)
# export common data by a super-assignment expression:
everywhere(y <<- 3)
# '...' variables are assigned to the global environment:
everywhere({}, a = 1, b = 2)m \le - \text{mirai}(a + b - y == 0)call_mirai(m)$data
daemons(0)
daemons(1, dispatcher = FALSE)
everywhere(library(parallel))
m <- mirai("package:parallel" %in% search())
call_mirai(m)$data
daemons(0)
}
```
<span id="page-16-1"></span>host\_url *URL Constructors*

# Description

host\_url constructs a valid host URL (at which daemons may connect) based on the computer's hostname. This may be supplied directly to the 'url' argument of [daemons](#page-8-1).

local\_url constructs a random URL suitable for local daemons.

#### Usage

host\_url(ws = FALSE, tls = FALSE, port =  $\theta$ )

local\_url()

# Arguments

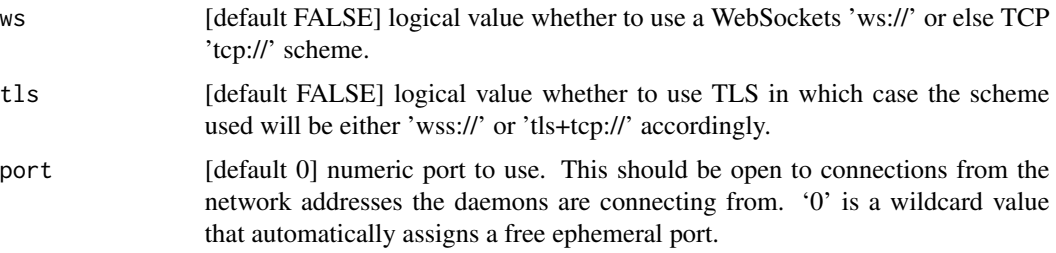

# <span id="page-17-0"></span>Details

host\_url relies on using the host name of the computer rather than an IP address and typically works on local networks, although this is not always guaranteed. If unsuccessful, substitute an IPv4 or IPv6 address in place of the hostname.

local\_url generates a random URL for the platform's default inter-process communications transport: abstract Unix domain sockets on Linux, Unix domain sockets on MacOS, Solaris and other POSIX platforms, and named pipes on Windows.

### Value

A character string comprising a valid URL.

# Examples

```
host_url()
host_url(ws = TRUE)
host_url(tls = TRUE)
host\_url(ws = TRUE, tls = TRUE, port = 5555)
```
local\_url()

is\_mirai *Is mirai*

# Description

Is the object a 'mirai'.

# Usage

```
is_mirai(x)
```
#### Arguments

x an object.

# Value

Logical TRUE if 'x' is of class 'mirai', FALSE otherwise.

# <span id="page-18-0"></span>is\_mirai\_error 19

#### Examples

```
if (interactive()) {
# Only run examples in interactive R sessions
df <- data.frame()
m \leftarrow miniai(as.matrix(df), df = df)is_mirai(m)
is_mirai(df)
}
```
<span id="page-18-1"></span>is\_mirai\_error *Error Validators*

#### <span id="page-18-2"></span>Description

Validator functions for error value types created by mirai.

#### Usage

is\_mirai\_error(x)

is\_mirai\_interrupt(x)

is\_error\_value(x)

#### **Arguments**

x an object.

# Details

Is the object a 'miraiError'. When execution in a 'mirai' process fails, the error message is returned as a character string of class 'miraiError' and 'errorValue'. The stack trace is available at \$stack.trace on the error object.

Is the object a 'miraiInterrupt'. When an ongoing 'mirai' is sent a user interrupt, it will resolve to an empty character string classed as 'miraiInterrupt' and 'errorValue'.

Is the object an 'errorValue', such as a 'mirai' timeout, a 'miraiError' or a 'miraiInterrupt'. This is a catch-all condition that includes all returned error values.

#### Value

Logical value TRUE or FALSE.

#### Examples

```
if (interactive()) {
# Only run examples in interactive R sessions
m <- mirai(stop())
call_mirai(m)
is_mirai_error(m$data)
is_mirai_interrupt(m$data)
is_error_value(m$data)
m$data$stack.trace
m2 < - mirai(Sys.sleep(1L), .timeout = 100)
call_mirai(m2)
is_mirai_error(m2$data)
is_mirai_interrupt(m2$data)
is_error_value(m2$data)
}
```
<span id="page-19-1"></span>launch\_local *Launch Daemon*

# <span id="page-19-2"></span>Description

launch\_local spawns a new background Rscript process calling [daemon](#page-6-1) with the specified arguments.

launch\_remote returns the shell command for deploying daemons as a character vector. If a configuration generated by [remote\\_config](#page-27-1) or [ssh\\_config](#page-27-2) is supplied then this is used to launch the daemon on the remote machine.

# Usage

```
launch_local(url, ..., tls = NULL, .compute = "default")launch_remote(
  url,
  remote = remote\_config(),...,
  tls = NULL,.compute = "default"
\lambda
```
#### Arguments

- 
- url the character host URL or vector of host URLs, including the port to connect to (and optionally for websockets, a path), e.g. tcp://hostname:5555' or 'ws://10.75.32.70:5555/path'

<span id="page-19-0"></span>

<span id="page-20-0"></span>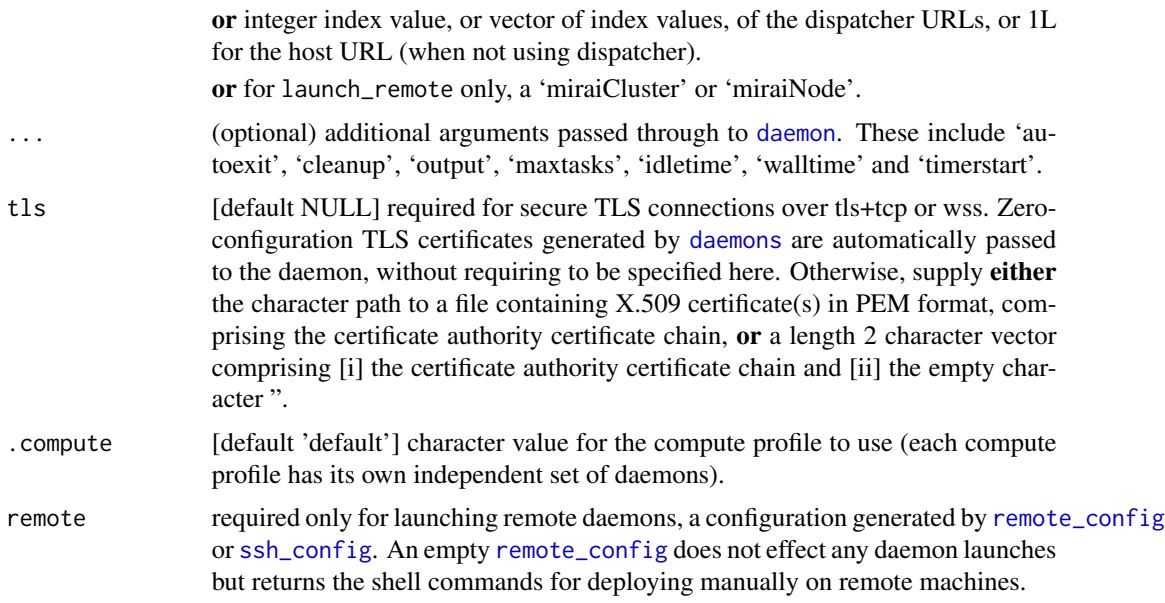

#### Details

These functions may be used to re-launch daemons that have exited after reaching time or task limits.

If daemons have been set, the generated command will automatically contain the argument 'rs' specifying the length 7 L'Ecuyer-CMRG random seed supplied to the daemon. The values will be different each time the function is called.

#### Value

For launch\_local: Invisible NULL.

For launch\_remote: A character vector of daemon launch commands, classed as 'miraiLaunchCmd'. The printed output may be directly copy / pasted to the remote machine.

```
if (interactive()) {
# Only run examples in interactive R sessions
daemons(url = host_url(ws = TRUE), dispatcher = FALSE)
status()
launch_local(status()$daemons, maxtasks = 10L)
launch_remote(1L, maxtasks = 10L)
Sys.sleep(1)
status()
daemons(0)
daemons(n = 2L, url = host_url(tls = TRUE))
status()
launch_local(1:2, idletime = 60000L, timerstart = 1L)
```

```
launch_remote(1:2, idletime = 60000L, timerstart = 1L)
Sys.sleep(1)
status()
daemons(0)
}
```
<span id="page-21-1"></span>make\_cluster *Make Mirai Cluster*

#### Description

make\_cluster creates a cluster of type 'miraiCluster', which may be used as a cluster object for any function in the parallel base package such as [clusterApply](#page-0-0) or [parLapply](#page-0-0).

stop\_cluster stops a cluster created by make\_cluster.

# Usage

 $make\_cluster(n, url = NULL, remote = NULL, ...)$ 

stop\_cluster(cl)

#### Arguments

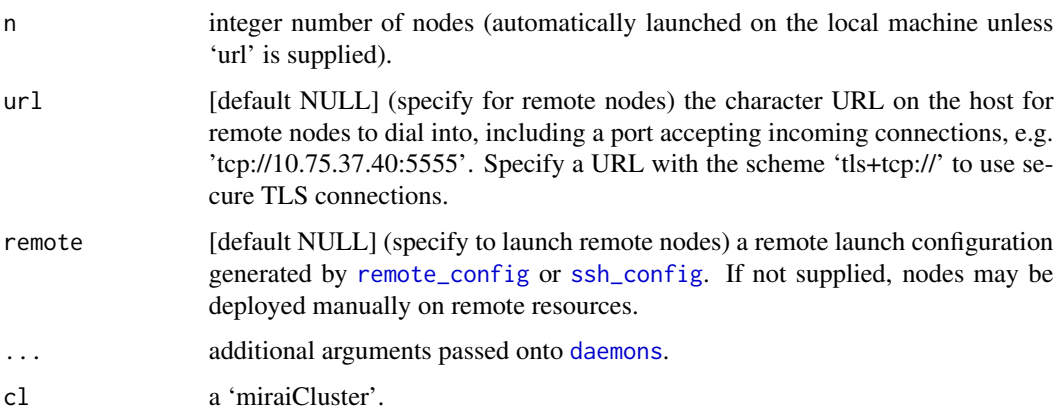

# Value

For make\_cluster: An object of class 'miraiCluster' and 'cluster'. Each 'miraiCluster' has an automatically assigned ID and 'n' nodes of class 'miraiNode'. If 'url' is supplied but not 'remote', the shell commands for deployment of nodes on remote resources are printed to the console.

For stop\_cluster: invisible NULL.

<span id="page-21-0"></span>

#### <span id="page-22-0"></span>make\_cluster 23

#### Remote Nodes

Specify 'url' and 'n' to set up a host connection for remote nodes to dial into. 'n' defaults to one if not specified.

Also specify 'remote' to launch the nodes using a configuration generated by [remote\\_config](#page-27-1) or [ssh\\_config](#page-27-2). In this case, the number of nodes is inferred from the configuration provided and 'n' is disregarded.

If 'remote' is not supplied, the shell commands for deploying nodes manually on remote resources are automatically printed to the console.

[launch\\_remote](#page-19-2) may be called at any time on a 'miraiCluster' to return the shell commands for deployment of all nodes, or on a 'miraiNode' to return the command for a single node.

# Status

Call [status](#page-32-1) on a 'miraiCluster' to check the number of currently active connections as well as the host URL.

#### Errors

Errors are thrown by the 'parallel' mechanism if one or more nodes failed (quit unexpectedly). The resulting 'errorValue' returned is 19 (Connection reset). Other types of error, e.g. in evaluation, should result in the usual 'miraiError' being returned.

#### Note

The default behaviour of clusters created by this function is designed to map as closely as possible to clusters created by the parallel package. However, '...' arguments are passed onto [daemons](#page-8-1) for additional customisation if desired, although resultant behaviour may not always be supported.

```
if (interactive()) {
# Only run examples in interactive R sessions
cl <- make_cluster(2)
cl
cl[[1L]]
Sys.sleep(0.5)
status(cl)
stop_cluster(cl)
}
```
<span id="page-23-1"></span><span id="page-23-0"></span>

#### Description

Evaluate an expression asynchronously in a new background R process or persistent daemon (local or remote). This function will return immediately with a 'mirai', which will resolve to the evaluated result once complete.

#### Usage

mirai(.expr, ..., .args = list(), .timeout = NULL, .compute = "default")

# Arguments

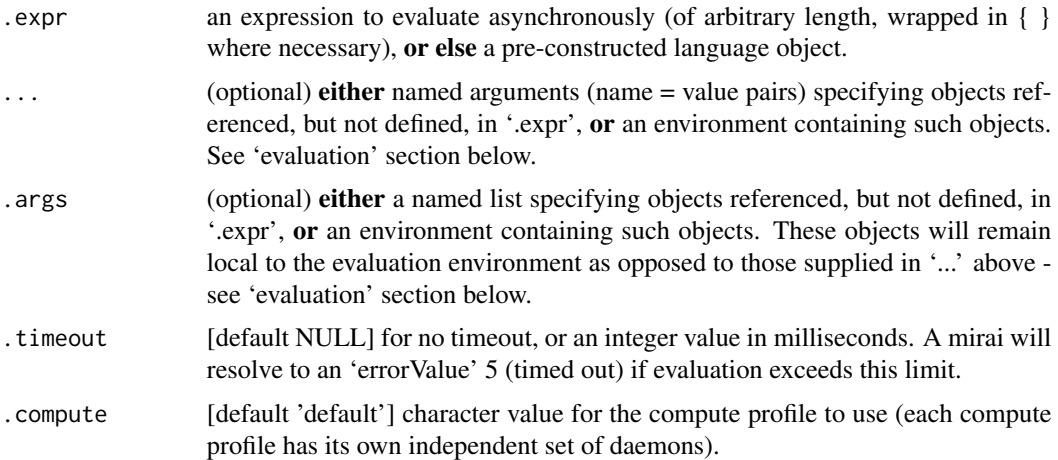

#### Details

This function will return a 'mirai' object immediately.

The value of a mirai may be accessed at any time at \$data, and if yet to resolve, an 'unresolved' logical NA will be returned instead.

[unresolved](#page-34-1) may be used on a mirai, returning TRUE if a 'mirai' has yet to resolve and FALSE otherwise. This is suitable for use in control flow statements such as while or if.

Alternatively, to call (and wait for) the result, use [call\\_mirai](#page-3-1) on the returned 'mirai'. This will block until the result is returned.

Specify '.compute' to send the mirai using a specific compute profile (if previously created by [daemons](#page-8-1)), otherwise leave as 'default'.

# Value

A 'mirai' object.

#### <span id="page-24-0"></span>mirai 25

# Evaluation

The expression '.expr' will be evaluated in a separate R process in a clean environment (not the global environment), consisting only of the objects in the list or environment supplied to '.args', with the named objects passed as '...' (from the environment if one was supplied) assigned to the global environment of that process.

For evaluation to occur *as if* in your global environment, supply objects to '...' rather than '.args'. For stricter scoping, use '.args', which limits, for example, where variables not explicitly passed as arguments to functions are found.

As evaluation occurs in a clean environment, all undefined objects must be supplied though '...' and/or '.args', including self-defined functions. Functions from a package should use namespaced calls such as mirai::mirai(), or else the package should be loaded beforehand as part of '.expr'.

#### Errors

If an error occurs in evaluation, the error message is returned as a character string of class 'miraiError' and 'errorValue' (the stack trace is available at \$stack.trace on the error object). [is\\_mirai\\_error](#page-18-1) may be used to test for this.

If a daemon crashes or terminates unexpectedly during evaluation, an 'errorValue' 19 (Connection reset) is returned (when not using dispatcher or using dispatcher with retry = FALSE). Otherwise, using dispatcher with retry = TRUE, the mirai will remain unresolved and is automatically re-tried on the next daemon to connect to the particular instance. To cancel the task instead, use [saisei](#page-30-1)(force = TRUE) (see saisei).

[is\\_error\\_value](#page-18-2) tests for all error conditions including 'mirai' errors, interrupts, and timeouts.

```
if (interactive()) {
# Only run examples in interactive R sessions
# specifying objects via '...'
n < -3m \le - \text{min}(x + y + 2, x = 2, y = n)m
m$data
Sys.sleep(0.2)
m$data
# passing the calling environment to '...'
df1 \le data.frame(a = 1, b = 2)
df2 \leftarrow data.frame(a = 3, b = 1)
m <- mirai(as.matrix(rbind(df1, df2)), environment(), .timeout = 1000)
call_mirai(m)$data
# using unresolved()
m <- mirai(
  {
   res <- rnorm(n)
    res / rev(res)
  },
```

```
n = 1e6
)
while (unresolved(m)) {
 cat("unresolved\n")
  Sys.sleep(0.1)
}
str(m$data)
# evaluating scripts using source() in '.expr'
n <- 10L
file <- tempfile()
cat("r <- rnorm(n)", file = file)
m \leftarrow mini({source(file)}; r, file = file, n = n)
call_mirai(m)[["data"]]
unlink(file)
# use source(local = TRUE) when passing in local variables via '.args'
n <- 10L
file <- tempfile()
cat("r < -rnorm(n)", file = file)
m <- mirai({source(file, local = TRUE); r}, .args = list(file = file, n = n))
call_mirai(m)[["data"]]
unlink(file)
# passing a language object to '.expr' and a named list to '.args'
expr \leq quote(a + b + 2)
args \leftarrow list(a = 2, b = 3)
m <- mirai(.expr = expr, .args = args)
call_mirai(m)$data
}
```
<span id="page-25-1"></span>mirai\_map *mirai Map*

#### Description

Asynchronous parallel / distributed map of a function over a list or vector using **mirai**, with optional promises integration.

# Usage

 $mirai_map(.x, .f, . . ., .args = list(), .promise = NULL, .compute = "default")$ 

# Arguments

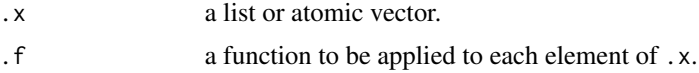

<span id="page-25-0"></span>

#### <span id="page-26-0"></span>mirai\_map 27

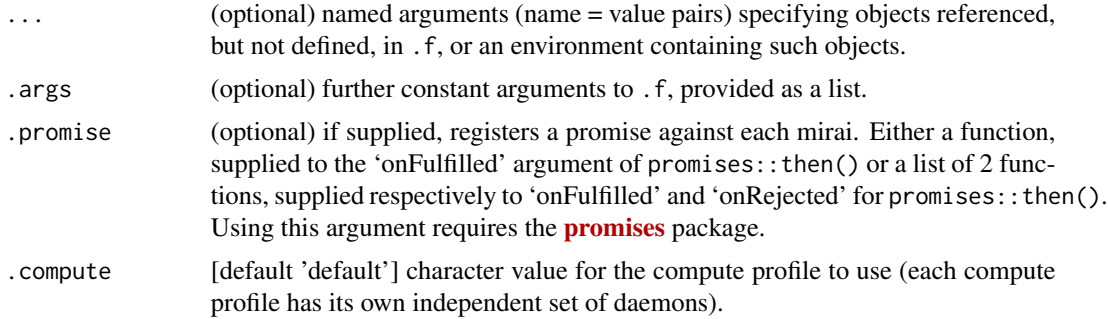

# Details

Sends each application of function .f on an element of .x for computation in a separate [mirai](#page-23-1) call.

This simple and transparent behaviour is designed to make full use of **mirai** scheduling to minimise overall execution time.

Facilitates recovery from partial failure by returning all 'miraiError' / 'errorValue' as the case may be, thus allowing only the failures to be re-run. If using dispatcher, 'retry' should be specified as FALSE to ensure crashes are returned as errors.

Note: requires daemons to have previously been set. If not, then one local daemon is set before the function propceeds.

#### Value

```
A 'mirai_map' (list of 'mirai' objects).
```
#### Results

x[] collects the results of a mirai\_map x. This will wait for all asynchronous operations to complete if still in progress, blocking but user-interruptible.

x[.progress] collects the results whilst showing a text progress indicator.

x[.stop] collects the results applying early stopping, which stops at the first failure and aborts all remaining in-progress operations.

x[c(.stop, .progress)] combines early stopping with a progress indicator.

```
if (interactive()) {
# Only run examples in interactive R sessions
daemons(4, dispatcher = FALSE)
res \le mirai_map(1:3, rnorm, .args = list(mean = 20, sd = 2))[]
res
mp <- mirai_map(
 c(a = 2, b = 3, c = 4),
 function(x) do(x, as.logical(x % 2)),
```

```
do = nanonext::random
)
unresolved(mp)
mp
mp[]
unresolved(mp)
# progress indicator counts up to 4 seconds
res <- mirai_map(1:4, Sys.sleep)[.progress]
daemons(0)
# generates warning as daemons not set
# stops early when second element returns an error
tryCatch(
  mirai_map(list(a = 1, b = "a", c = 3), sum)[.stop],
  error = identity
\mathcal{L}# promises example that outputs the results, including errors, to the console
if (requireNamespace("promises", quietly = TRUE)) {
daemons(1, dispatcher = FALSE)
ml <- mirai_map(
  1:30,
  function(x) {Sys.sleep(0.1); if (x == 30) stop(x) else x},
  .promise = list(
    function(x) cat(paste(x, "")),
    function(x) { cat(conditionMessage(x), "\n"); daemons(0) }
 )
)
}
}
```
<span id="page-27-1"></span>remote\_config *Generic and SSH Remote Launch Configuration*

#### <span id="page-27-2"></span>Description

remote\_config provides a flexible generic framework for generating the shell commands to deploy daemons remotely.

ssh\_config generates a remote configuration for launching daemons over SSH, with the option of SSH tunnelling.

#### Usage

```
remote_config(command = NULL, args = c("", "."), rscript = "Rscript")
```
<span id="page-27-0"></span>

# <span id="page-28-0"></span>remote\_config 29

```
ssh_config(
 remotes,
 tunnel = FALSE,timeout = 10,
  command = "ssh",
  rscript = "Rscript",
 host
)
```
# Arguments

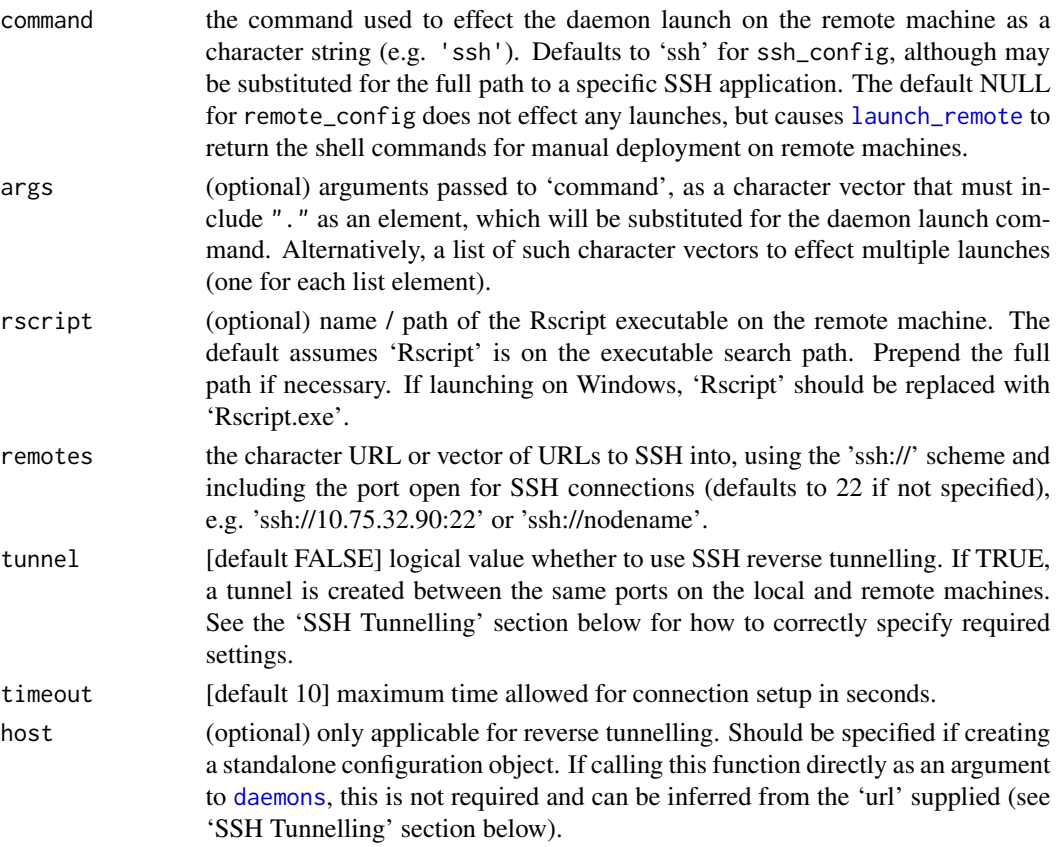

# Value

A list in the required format to be supplied to the 'remote' argument of [launch\\_remote](#page-19-2), [daemons](#page-8-1), or [make\\_cluster](#page-21-1).

# SSH Direct Connections

The simplest use of SSH is to execute the daemon launch command on a remote machine, for it to dial back to the host / dispatcher URL.

It is assumed that SSH key-based authentication is already in place. The relevant port on the host must also be open to inbound connections from the remote machine.

#### SSH Tunnelling

Use of SSH tunnelling provides a convenient way to launch remote nodes without requiring the remote machine to be able to access the host. Often firewall configurations or security policies may prevent opening a port to accept outside connections.

In these cases SSH tunnelling offers a solution by creating a tunnel once the initial SSH connection is made. For simplicity, this SSH tunnelling implementation uses the same port on both the side of the host and that of the corresponding node. SSH key-based authentication must also already be in place.

Tunnelling requires the hostname for the 'host' argument (or the 'url' argument to [daemons](#page-8-1) if called directly in that context) to be either '127.0.0.1' or 'localhost'. This is as the tunnel is created between 127.0.0.1:port or equivalently localhost:port on each machine. The host listens to port on its machine and the remotes each dial into port on their own respective machines.

```
remote_config(command = "ssh", args = c("-fTp 22 10.75.32.90", "."))
ssh_config(
 remotes = c("ssh://10.75.32.90:222", "ssh://nodename"),
 timeout = 5)
ssh_config(
 remotes = c("ssh://10.75.32.90:222", "ssh://nodename"),
 tunnel = TRUE,host = "tls+tcp://127.0.0.1:5555"
\lambda## Not run:
# launch 2 daemons on the remote machines 10.75.32.90 and 10.75.32.91 using
# SSH, connecting back directly to the host URL over a TLS connection:
daemons(
 url = host\_url(tls = TRUE),
 remote = ssh_config(
   remotes = c("ssh://10.75.32.90:222", "ssh://10.75.32.91:222"),
    timeout = 1)
)
# launch 2 nodes on the remote machine 10.75.32.90 using SSH tunnelling over
# port 5555 ('url' hostname must be 'localhost' or '127.0.0.1'):
cl <- make_cluster(
 url = "top://localhost:5555",remote = ssh_config(
   remotes = c("ssh://10.75.32.90", "ssh://10.75.32.90"),
   tunnel = TRUE,timeout = 1)
```
<span id="page-29-0"></span>

#### <span id="page-30-0"></span>saisei 31

```
)
## End(Not run)
```
#### <span id="page-30-1"></span>saisei *Saisei (Regenerate Token)*

#### Description

When using daemons with dispatcher, regenerates the token for the URL a dispatcher socket listens at.

#### Usage

saisei(i, force = FALSE, .compute = "default")

#### Arguments

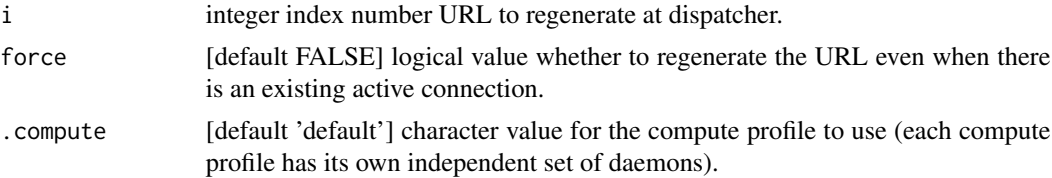

#### Details

When a URL is regenerated, the listener at the specified socket is closed and replaced immediately, hence this function will only be successful if there are no existing connections at the socket (i.e. 'online' status shows 0), unless the argument 'force' is specified as TRUE.

If 'force' is specified as TRUE, the socket is immediately closed and regenerated. If this happens while a mirai task is still ongoing, it will be returned as an 'errorValue' 7 (Object closed). This may be used to cancel a task that consistently hangs or crashes to prevent it from failing repeatedly when new daemons connect.

# Value

The regenerated character URL upon success, or else NULL.

#### **Timeouts**

Specifying the '.timeout' argument to [mirai](#page-23-1) ensures that the 'mirai' always resolves. However, the task may not have completed and still be ongoing in the daemon process. In such situations, dispatcher ensures that queued tasks are not assigned to the busy process, however overall performance may still be degraded if they remain in use.

If a process hangs and cannot be restarted otherwise, saisei specifying force = TRUE may be used to cancel the task and regenerate any particular URL for a new [daemon](#page-6-1) to connect to.

# Examples

```
if (interactive()) {
# Only run examples in interactive R sessions
daemons(1L)
Sys.sleep(1L)
status()
saisei(i = 1L, force = TRUE)status()
daemons(0)
}
```
serialization *Custom Serialization Functions*

# Description

Registers custom serialization and unserialization functions for sending and receiving external pointer reference objects.

# Usage

```
serialization(refhook = list(), class = "", vec = FALSE)
```
#### Arguments

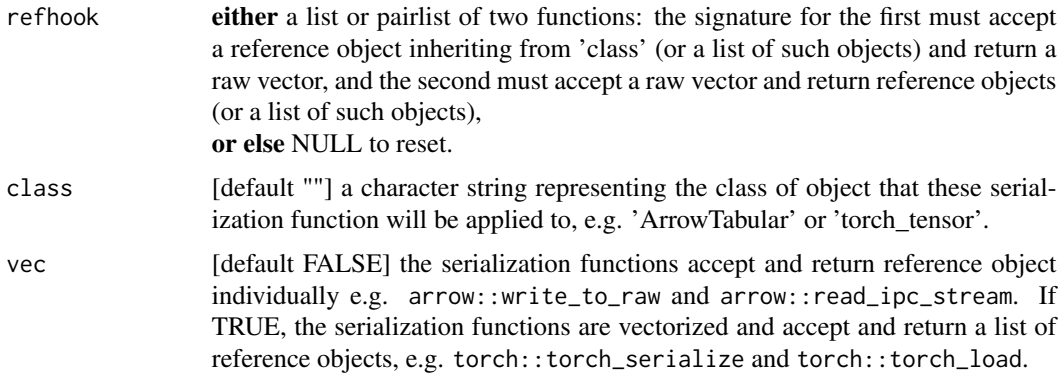

# Details

Calling without any arguments returns the pairlist of currently-registered 'refhook' functions.

This function may be called prior to or after setting daemons, with the registered functions applying across all compute profiles.

<span id="page-31-0"></span>

#### <span id="page-32-0"></span>status 33

# Value

Invisibly, the pairlist of currently-registered 'refhook' functions. A message is printed to the console when functions are successfully registered or reset.

#### Examples

```
r <- serialization(list(function(x) serialize(x, NULL), unserialize))
print(serialization())
serialization(r)
serialization(NULL)
print(serialization())
```
<span id="page-32-1"></span>

status *Status Information*

# Description

Retrieve status information for the specified compute profile, comprising current connections and daemons status.

#### Usage

status(.compute = "default")

#### Arguments

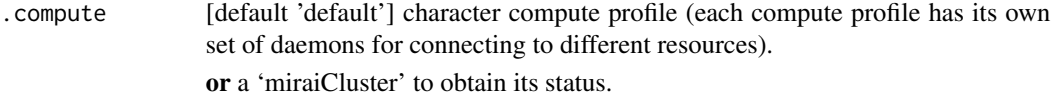

#### Value

A named list comprising:

- connections integer number of active connections. Using dispatcher: Always 1L as there is a single connection to dispatcher, which connects to the daemons in turn.
- daemons of variable type. Using dispatcher: a status matrix (see Status Matrix section below), or else an integer 'error-Value' if communication with dispatcher failed. Not using dispatcher: the character host URL. Not set: 0L.

# <span id="page-33-0"></span>Status Matrix

When using dispatcher, \$daemons comprises an integer matrix with the following columns:

- **i** integer index number.
- online shows as 1 when there is an active connection, or else 0 if a daemon has yet to connect or has disconnected.
- instance increments by 1 every time there is a new connection at a URL. This counter is designed to track new daemon instances connecting after previous ones have ended (due to time-outs etc.). The count becomes negative immediately after a URL is regenerated by [saisei](#page-30-1), but increments again once a new daemon connects.
- assigned shows the cumulative number of tasks assigned to the daemon.
- complete shows the cumulative number of tasks completed by the daemon.

The dispatcher URLs are stored as row names to the matrix.

#### Examples

```
if (interactive()) {
# Only run examples in interactive R sessions
status()
daemons(n = 2L, url = "wss://[::1]:0")status()
daemons(0)
}
```
stop\_mirai *mirai (Stop)*

# **Description**

Stops a 'mirai' if still in progress, causing it to resolve immediately to an 'errorValue' 20 (Operation canceled).

#### Usage

```
stop_mirai(x)
```
#### Arguments

x a 'mirai' object, or list of 'mirai' objects.

#### <span id="page-34-0"></span>unresolved 35

# Details

Forces the 'mirai' to resolve immediately. Has no effect if the 'mirai' has already resolved.

If cancellation was successful, the value at \$data will be an 'errorValue' 20 (Operation canceled). Note that in such a case, the 'mirai' has been aborted and the value not retrieved - but any ongoing evaluation in the daemon process will continue to completion and is not interrupted.

# Value

Invisible NULL.

# Examples

```
if (interactive()) {
# Only run examples in interactive R sessions
m \leftarrow mini(Sys.sleep(n), n = 5)stop_mirai(m)
m$data
}
```
#### <span id="page-34-1"></span>unresolved *Query if a mirai is Unresolved*

# Description

Query whether a 'mirai', 'mirai' value or list of 'mirai' remains unresolved. Unlike [call\\_mirai](#page-3-1), this function does not wait for completion.

### Usage

unresolved(x)

#### Arguments

x a 'mirai' object or list of 'mirai' objects, or a 'mirai' value stored at \$data.

# Details

Suitable for use in control flow statements such as while or if.

Note: querying resolution may cause a previously unresolved 'mirai' to resolve.

#### Value

Logical TRUE if 'aio' is an unresolved 'mirai' or 'mirai' value or the list contains at least one unresolved 'mirai', or FALSE otherwise.

# Examples

```
if (interactive()) {
# Only run examples in interactive R sessions
m <- mirai(Sys.sleep(0.1))
unresolved(m)
Sys.sleep(0.3)
unresolved(m)
}
```
with.miraiDaemons *With Mirai Daemons*

# Description

Evaluate an expression with daemons that last for the duration of the expression.

#### Usage

## S3 method for class 'miraiDaemons' with(data, expr, ...)

# Arguments

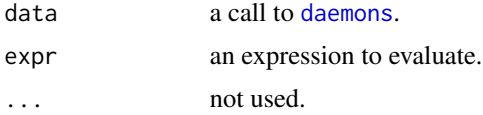

# Details

This function is an S3 method for the generic with for class 'miraiDaemons'.

# Value

The return value of 'expr'.

```
if (interactive()) {
# Only run examples in interactive R sessions
with(
  daemons(2),
  {
   m1 <- mirai(Sys.getpid())
   m2 <- mirai(Sys.getpid())
```
<span id="page-35-0"></span>

```
cat(call_mirai(m1)$data, call_mirai(m2)$data, "\n")
  }
)
status()
}
```
# <span id="page-37-0"></span>Index

as.promise.mirai, [3](#page-2-0) call\_mirai, [4,](#page-3-0) *[24](#page-23-0)*, *[35](#page-34-0)* call\_mirai\_ *(*call\_mirai*)*, [4](#page-3-0) clusterApply, *[22](#page-21-0)* collect\_mirai, [6](#page-5-0) daemon, [7,](#page-6-0) *[10](#page-9-0)[–12](#page-11-0)*, *[15](#page-14-0)*, *[20,](#page-19-0) [21](#page-20-0)*, *[31](#page-30-0)* daemons, *[2](#page-1-0)*, *[7,](#page-6-0) [8](#page-7-0)*, [9,](#page-8-0) *[14,](#page-13-0) [15](#page-14-0)*, *[17](#page-16-0)*, *[21–](#page-20-0)[24](#page-23-0)*, *[29,](#page-28-0) [30](#page-29-0)*, *[36](#page-35-0)* dispatcher, *[10](#page-9-0)[–12](#page-11-0)*, [14](#page-13-0) everywhere, [16](#page-15-0) host\_url, *[10,](#page-9-0) [11](#page-10-0)*, [17](#page-16-0) is\_error\_value, *[5,](#page-4-0) [6](#page-5-0)*, *[25](#page-24-0)* is\_error\_value *(*is\_mirai\_error*)*, [19](#page-18-0) is\_mirai, [18](#page-17-0) is\_mirai\_error, *[5,](#page-4-0) [6](#page-5-0)*, [19,](#page-18-0) *[25](#page-24-0)* is\_mirai\_interrupt *(*is\_mirai\_error*)*, [19](#page-18-0) launch\_local, *[2](#page-1-0)*, *[8](#page-7-0)*, [20](#page-19-0) launch\_remote, *[11](#page-10-0)*, *[23](#page-22-0)*, *[29](#page-28-0)* launch\_remote *(*launch\_local*)*, [20](#page-19-0) local\_url *(*host\_url*)*, [17](#page-16-0) make\_cluster, [22,](#page-21-0) *[29](#page-28-0)* mirai, *[7](#page-6-0)*, *[9](#page-8-0)*, *[12](#page-11-0)*, [24,](#page-23-0) *[27](#page-26-0)*, *[31](#page-30-0)* mirai-package, [2](#page-1-0) mirai\_map, *[4](#page-3-0)*, [26](#page-25-0) parLapply, *[22](#page-21-0)* remote\_config, *[10,](#page-9-0) [11](#page-10-0)*, *[20–](#page-19-0)[23](#page-22-0)*, [28](#page-27-0) saisei, *[5,](#page-4-0) [6](#page-5-0)*, *[25](#page-24-0)*, [31,](#page-30-0) *[34](#page-33-0)* serialization, [32](#page-31-0) ssh\_config, *[10,](#page-9-0) [11](#page-10-0)*, *[20–](#page-19-0)[23](#page-22-0)* ssh\_config *(*remote\_config*)*, [28](#page-27-0) status, *[11,](#page-10-0) [12](#page-11-0)*, *[15](#page-14-0)*, *[23](#page-22-0)*, [33](#page-32-0)

stop\_cluster *(*make\_cluster*)*, [22](#page-21-0) stop\_mirai, [34](#page-33-0)

unresolved, *[5,](#page-4-0) [6](#page-5-0)*, *[24](#page-23-0)*, [35](#page-34-0)

with.miraiDaemons, [36](#page-35-0)